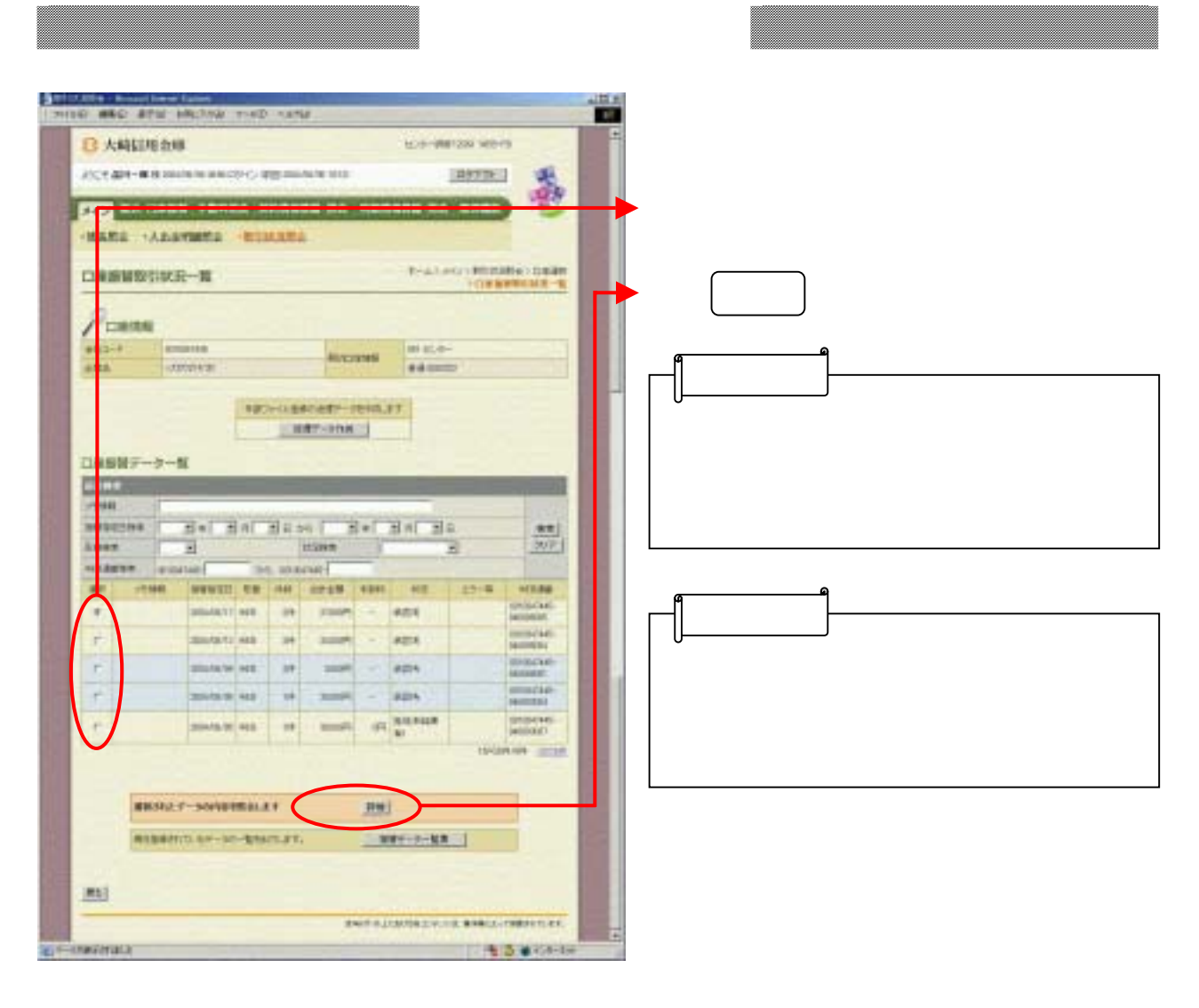

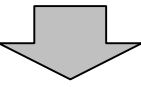

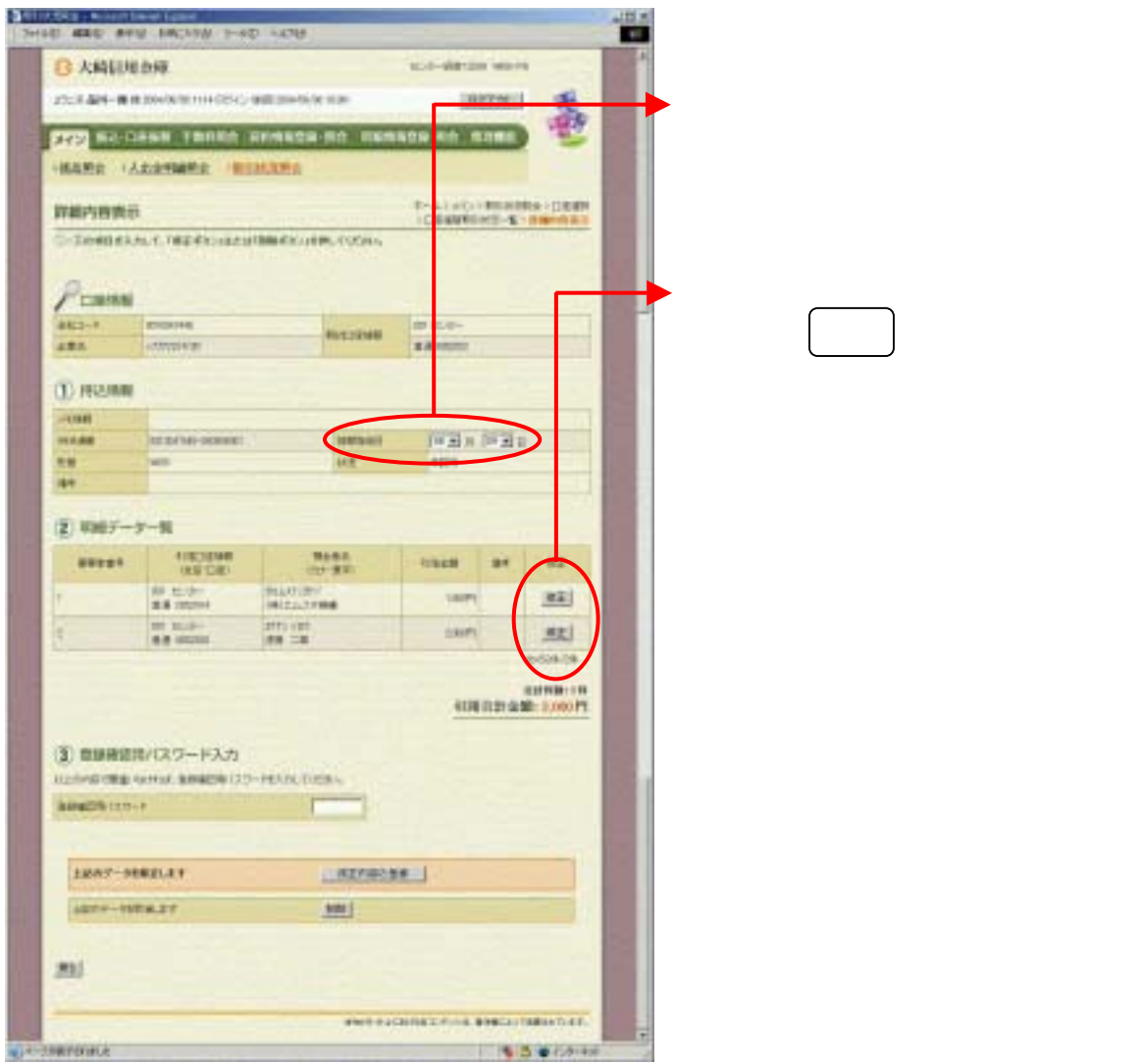

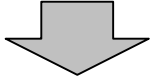

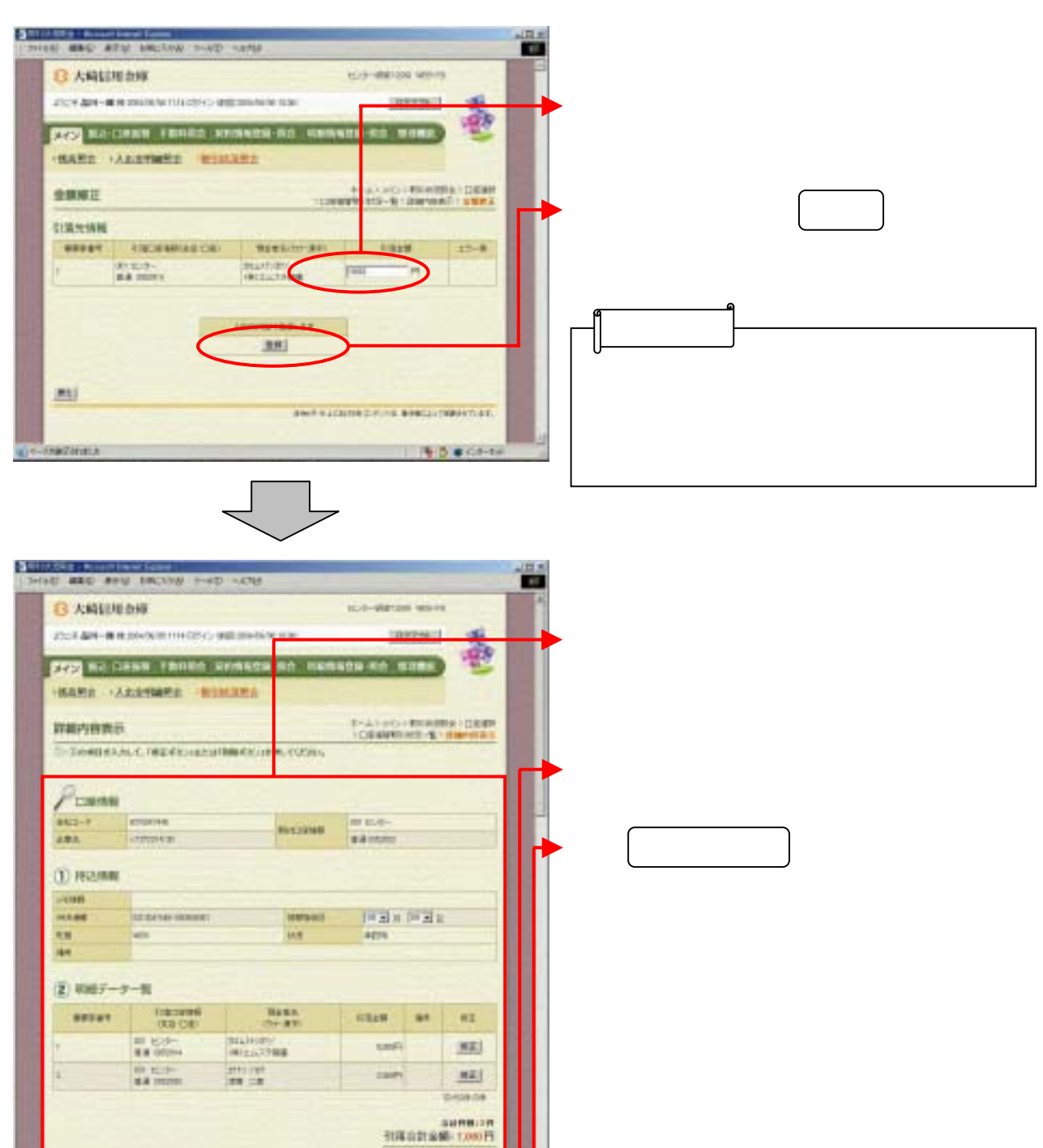

(3) 無線構造化(スワードスカ) **All-Andrews forms were**  $49409(20 - 1)$ Ē **JANE-MELLET** (D) (Harvania (D) ISHY-HYBAT sm1  $281$ THE LIGHTECH CONTRACT OF THE STATE **CHARGE LINE** 1703 07319

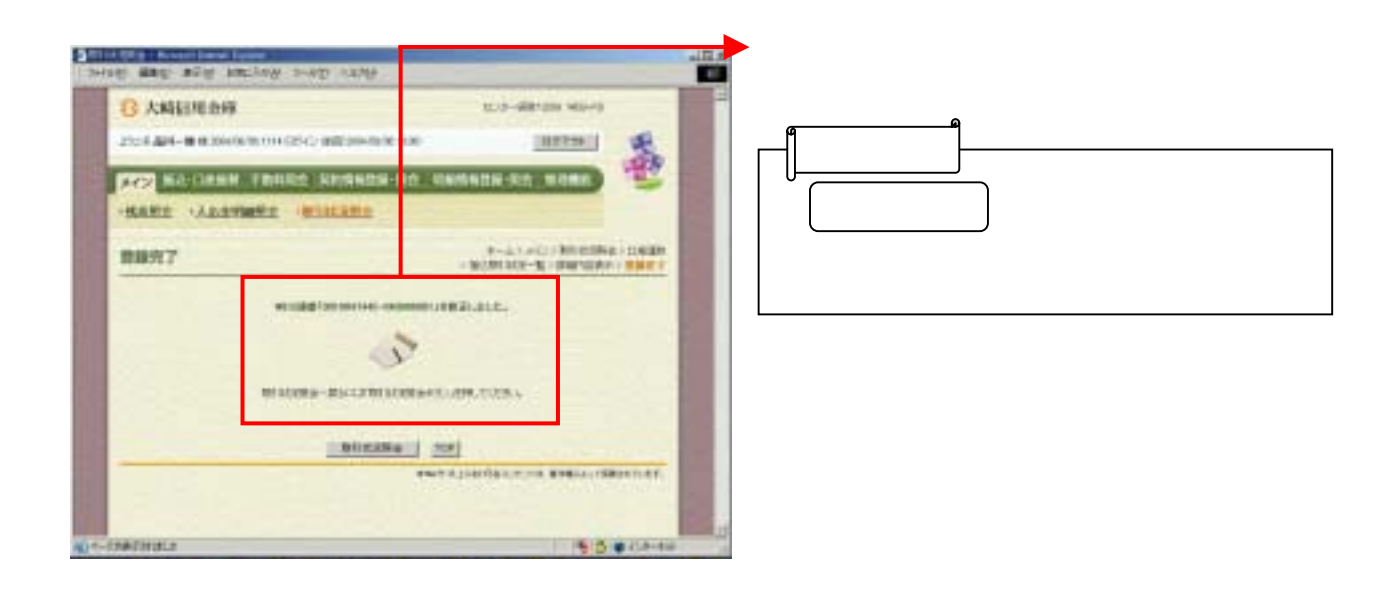